# Relational model and algebra

Qiang Yin

Spring 2024

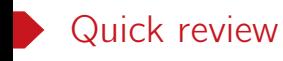

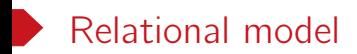

Proposed in 1970 by Edgar F. Codd.

The most successful database abstraction

- Store database in simple data structures
- Access data through high-level language
- Physical storage left up to implementation

*⇒* Provides physical data independence.

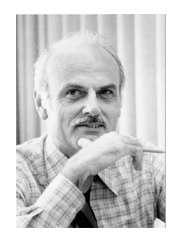

Figure: Edgar Frank Codd

https://en.wikipedia.org/wiki/Edgar\_F.\_Codd

Relation model

- A database is a collection of relations and each relation is an unordered set of tuples (or rows).
- Each relation has a set of attributes (or columns).
- Each attribute has a name and a domain and each tuple has a value for each attribute of the relation.

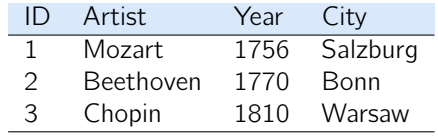

Table: Artists(ID, Artist, Year, City)

## A relational database example

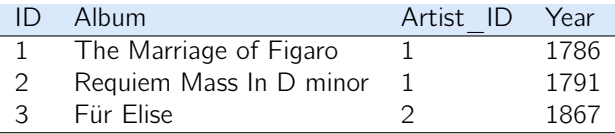

Table: Albums(ID, Album, Artist ID, Year)

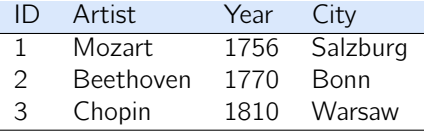

Table: Artists(ID, Artist, Year, City)

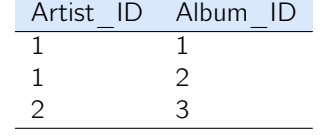

Table: ArtistAlbum(Artist\_ID, Album\_ID)

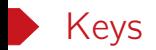

 $K \subseteq \{A_1, A_2, \ldots, A_n\}$  is a superkey of schema  $R(A_1, \ldots, A_n)$  if values for K are sufficient to identify a unique tuple for each possible relation instance of  $R(A_1, A_2, \ldots, A_n)$ .

A superkey K is a candidate key if K is minimal.

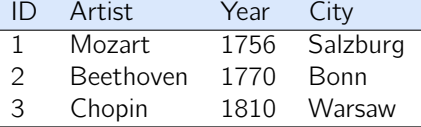

Table: Artists(ID, Artist, Year, City)

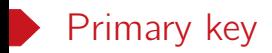

A primary key is a designated candidate key of a relation.

Some DBMSs automatically create an internal primary key if we don't define one.

)

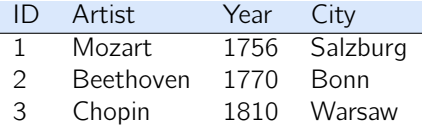

Table: Artists(ID, Artist, Year, City)

```
create table Artists(
        ID, vchar(8),
        Artist, varchar(20) not null,
        Year, numeric(4,0),
        City, varchar(20),
        primary key (ID)
```
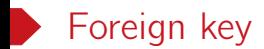

A foreign key specifies that a tuple from one relation must map to a tuple in another relation.

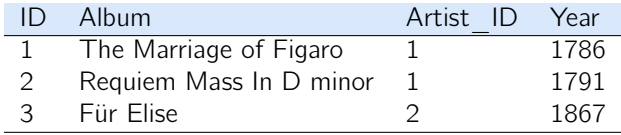

Table: Albums(ID, Album, Artist ID, Year)

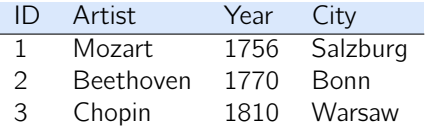

Table: Artists(ID, Artist, Year, City)

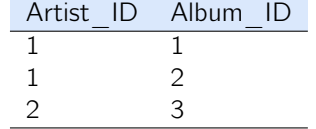

Table: ArtistAlbum(Artist\_ID, Album\_ID)

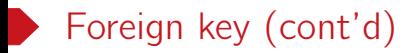

Foreign key constraint

The referencing attribute(s) must be the primary key of the referenced relation.

```
create table ArtistAlbum(
        Artist_ID, varchar(8),
        Albumn_ID, varchar(8),
        primary key (Artist_ID, Albumn_ID),
        foreign key (Artist_ID) references Artists,
        foreign key (Albumn_ID) references Albumns,
)
```
- Referencing relation: ArtistAlbum
- Referencing attributes: Artist ID, Album ID
- Referenced relations: Artist, Album

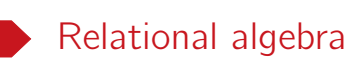

# Relational algebra

- A language for querying relational data based on fundamental relational operations.
- Each operation takes one or more relations (i.e., tables) as its input and output a new relation.
- Compose operations to make complex queries.
- Selection  $\sigma_p(R)$
- Projection  $\Pi_{A_1,...,A_k}(\mathsf{R})$
- Product R *×* S
- Union R *∪* S
- Difference  $R S$
- Renaming  $\rho_{S(A_1,...,A_k)}(R)$ ,  $\rho_S(R)$

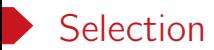

The selection operation selects tuples that satisfy a given predicate.

• Notation:

## $\sigma_p(R)$

• R is the input relation and  $p$  is the selection predicate (or condition).

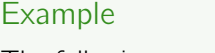

The following operation

σdept\_name=*′′*Physics *′′* (instructor)

gets all the instructors in the Physics department.

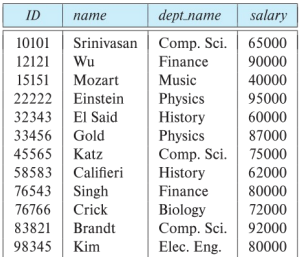

#### Figure: The instructor relation

# Selection (cont'd)

- Boolean connectives  $=$ ,  $\neq$ ,  $\lt$ ,  $\leq$ ,  $>$  and  $\geq$  are allowed in predicates.
- Combine predicates with logical connectives  $\wedge$  (and),  $\vee$  (or),  $\neg$  (not).

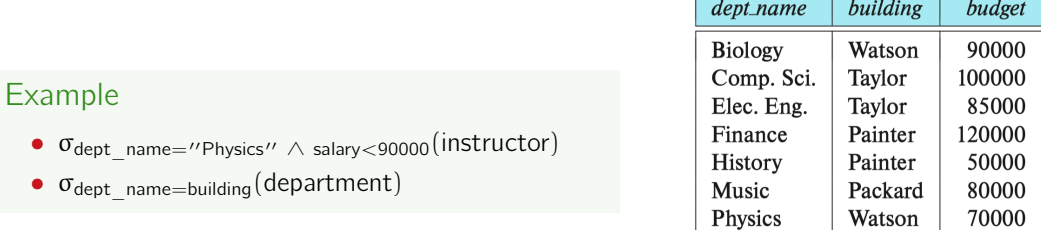

Figure: The department relation

## Projection

The projection produces from an input relation R a new R *′* that has only some of R's attributes.

• Notation:

## $\Pi_{\mathcal{A}_1,...,\mathcal{A}_n}(\mathsf{R})$

• R is the input relation and  $A_1$ , ...,  $A_n$  are attributes of R.

## Example

- $\Pi_{\mathsf{ID},\mathsf{name},\mathsf{salary}}(\mathsf{instructor})$
- $\bullet$   $\Pi_{\mathsf{ID,salary,name}}(\mathsf{instructor})$
- $\Pi$ <sub>ID,name,salary/12</sub>(instructor)

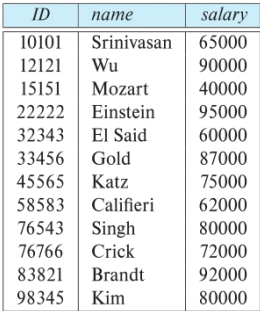

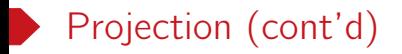

Duplicated output tuples are removed (by definition).

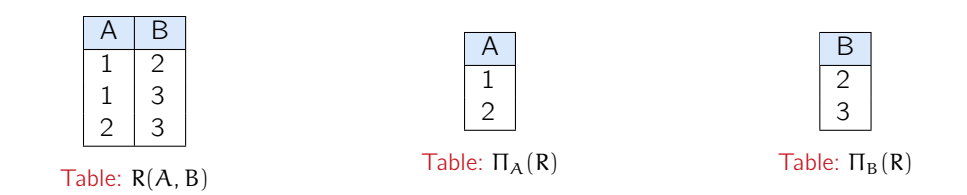

Remark. Standard relational algebra uses set semantics.

# Composition of relational operations

- The input and output of an relational algebra operation are both relations.
- We can compose multiple operations into one single relational algebra expression.

### Example

Πname(σdept\_name=*′′*Physics *′′* (instructor))

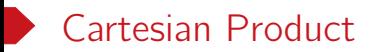

The Cartesian product (or just product) of two relations R and S, denoted as

## $R \times S$

is the set of all possible combinations of tuples from R and S.

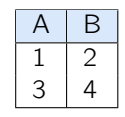

Table: R(A, B)

Table: S(B, C)

| R.A | R.B            | S.B                      | S.C |
|-----|----------------|--------------------------|-----|
|     | $\overline{2}$ | $\frac{2}{3}$            | 6   |
|     | $\overline{2}$ |                          | 8   |
| 3   |                | $\overline{\mathcal{L}}$ | 6   |
| 3   |                | 3                        | 8   |

Table: R *×* S

# Cartesian Product (cont'd)

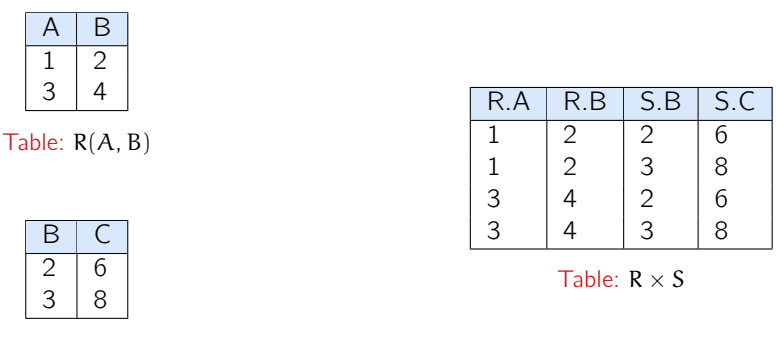

#### Table: S(B, C)

#### Remark.

- For simplicity, we shall drop the relation name prefix for the attributes that appear only in R or S. E.g., we can also write  $(A, R.B, S.B, C)$  as the schema of  $R \times S$ .
- Ordering of columns is unimportant as far as contents are concerned.

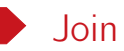

Consider two tables

- instructor( $ID$ , name, dept name, salary)
- teaches(ID, course id, semester, year)

We wan to find all the information about the instructors and the courses they have taught.

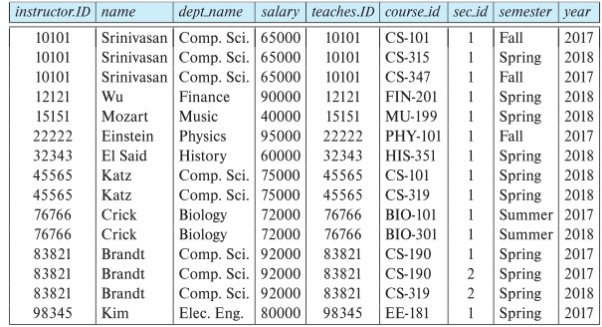

#### Figure: σinstructor.ID=teaches.ID(instructor *×* teaches)

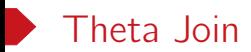

The theta join (or just join) operation allows us to combine a selection operation and a Cartesian-production operation into a single operation.

$$
R \bowtie_\theta S = \sigma_\theta(R \times S)
$$

- $\bullet$  Here,  $\theta$  is used to referred to as the join condition.
- Theta join is a derived operation.

### Example

The following expressions are equivalent.

- σinstructor.ID=teaches.ID(instructor *×* teaches)
- instructor *▷◁*instructor.ID=teaches.ID teaches

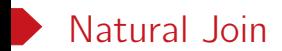

The natural join of R and S, written as

## $R \bowtie S$

combines the tuples from R and S based on their common attributes. Specifically,

- It enforces equality between attributes that share the same name.
- It retains one copy for each pair of identically named attributes.

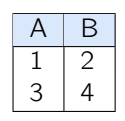

Table: R(A, B)

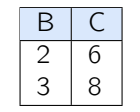

Table: S(B, C)

Table: R *▷◁* S

# Natural Join (cont'd)

Let

- $C_1$ , ...,  $C_k$  be the common attributes between R and S
- $A_1$ , ...,  $A_i$  be the attributes occur in R but not S
- $B_1$ , ...,  $B_i$  be the attributes occur in S but not R

Then  $R \bowtie S$  can be defined as  $\Pi_I (R \bowtie_{\theta} S)$ , where

- L is the union of attributes from R and S, e.g.,  $A_1$ , ...,  $A_i$ ,  $C_1$ , ... $C_k$ ,  $B_1$ , ...,  $B_i$ .
- The join condition  $\theta$  is the conjunction  $(R.C_1 = S.C_1) \wedge \cdots \wedge (R.C_k = S.C_k)$ .

Remark. If R and S has no common attributes, then  $R \bowtie S = R \times S$  by definition.

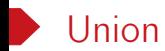

The union of R and S, denoted as

## R *∪* S

consists of all the tuples that appear in R or S.

Duplicated tuples are removed (by set semantics).

The union operation requires that the schema of R and S must be compatible.

- R and S must have the same arity, i.e., they have the same number of attributes.
- The attribute domains must be compatible.

## Example

Find all courses taught in the Fall 2017 semester or in the Spring 2018 semester.

```
\Pi_{\text{course}} id(\sigma_{\text{semester}="Fall}"Ayear=2017)(section)
∪ Π<sub>course id(σsemester="Spring"∧vear=2018)(section)</sub>
```
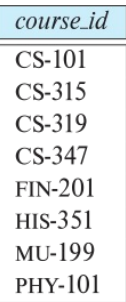

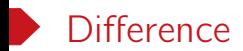

The difference of R and S, denoted as

 $R - S$ 

consists of all the tuples appear in the table R but not in the table S.

Like the union operation, it also requires the schema of R and S to be compatible.

### Example

Find the set of all courses taught Fall 2017 semester, but not in the Spring 2018 semester.

```
\Pi_{\text{course}-id}(\sigma_{\text{semester}=\text{``Fall''}\wedge \text{year}=2017})(\text{section})-\Pi_{\text{course}}( \sigma_{\text{semester}=\text{``Spring''}\wedge \text{year}=2018})(\text{section})
```
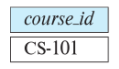

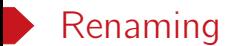

The renaming operation

 $\rho_{S(A_1,A_2,...,A_n)}(R)$ 

- changes the name of relation R to S, and
- the attributes in S are named to  $A_1$ ,  $A_2$ , ...,  $A_n$ , in order from left to right.

We use  $\rho_{\rm S}(R)$  if we only want to rename the relation and leave the attributes intact.

|   | ь |
|---|---|
|   |   |
| 3 | 4 |

Table: R(A, B)

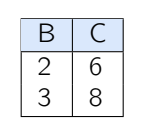

Table: S(B, C)

|               | $\overline{c}$ | $\overline{c}$           | 6              |
|---------------|----------------|--------------------------|----------------|
|               | $\overline{c}$ | 3                        | $\overline{8}$ |
| $\frac{3}{3}$ | 4              | $\overline{\mathcal{L}}$ | $\overline{6}$ |
|               |                | 3                        | 。<br>8         |

Table:  $\rho_{RS(X,Y,Z,W)}(R \times S)$ 

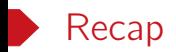

- Selection  $\sigma_p(R)$
- Projection  $\Pi_{A_1,...,A_k}(\mathsf{R})$
- Product R *×* S
- Union R *∪* S
- Difference  $R S$
- Renaming  $\rho_{S(A_1,...,A_k)}(R)$ ,  $\rho_S(R)$
- Join R *▷◁*<sup>θ</sup> S, R *▷◁* S

Discussion. Why we need these operations?

## Exercise: let's find the highest salary

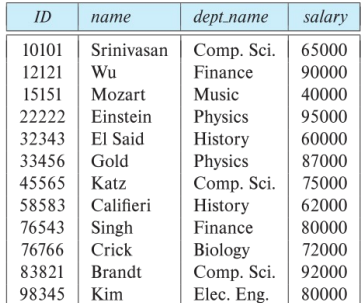

Figure: The instructor table

 $\Pi_{\sf salary}({\sf instructor}) - \Pi_{\sf instructor.salary}({\sf instructor} \bowtie_{\sf instructor.salary} <_d.{\sf salary}$ <sub>d</sub>(instructor))

# Equivalent queries

Find information about course taught by instructors in the CS department.

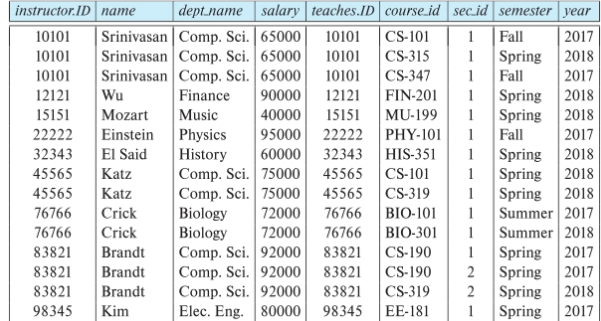

Figure: instructor *▷◁*instructor.ID=teaches.ID teaches

- $σ<sub>dept</sub>$ <sub>name=''CS''</sub> (instructor  $\bowtie$ <sub>instructor.ID=teaches.ID</sub> teaches)
- σdept\_name=*′′*CS*′′* (instructor) *▷◁*instructor.ID=teaches.ID teaches

Discussion: why R.A. is a good query language?

### Simple

- A small set of core operations
- Semantics are easy to grasp

### **Declarative**

- Yes, each operation only defines what data are needed.
- However, assembling operations into a query feels like "procedural".

### Limitation

- Relational algebra has no recursion, thus not Turing-complete.
- Why and why not?

## Extensions to relational algebra

- Relational algebra with bag semantics
- Grouping and aggregation
- $\bullet$  …

We will return to these when we talk about SQL in the next lecture.